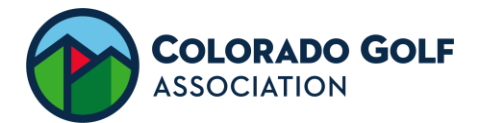

# SIGN-UP GENIUS: INITIAL SET-UP (MOBILE APP)

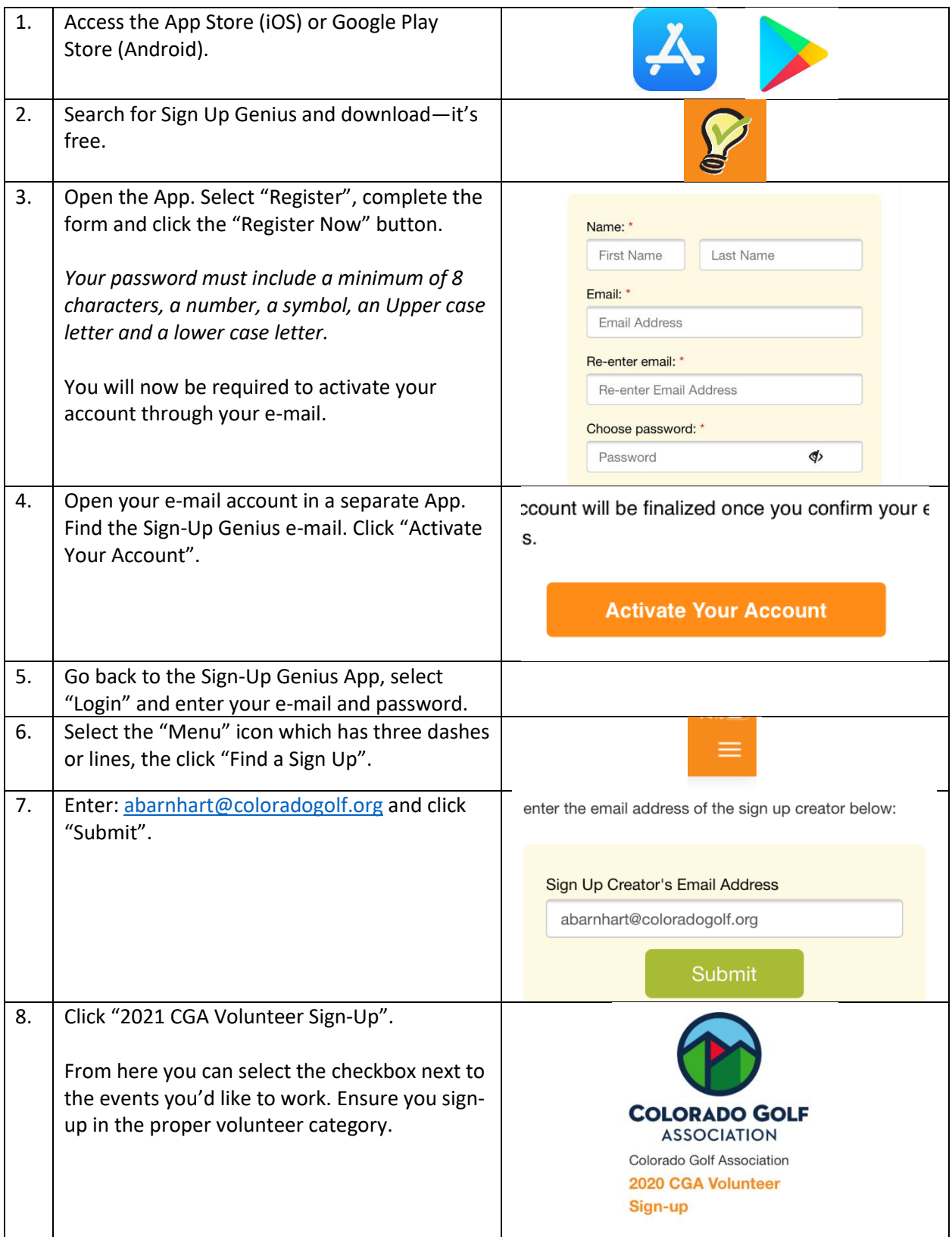

**My Log In E-mail:** \_\_\_\_\_\_\_\_\_\_\_\_\_\_\_\_\_\_\_\_\_\_\_\_\_\_\_\_\_\_\_\_\_\_\_

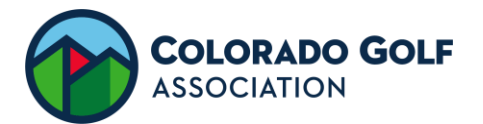

## **HOW TO SIGN-UP (MOBILE APP)**

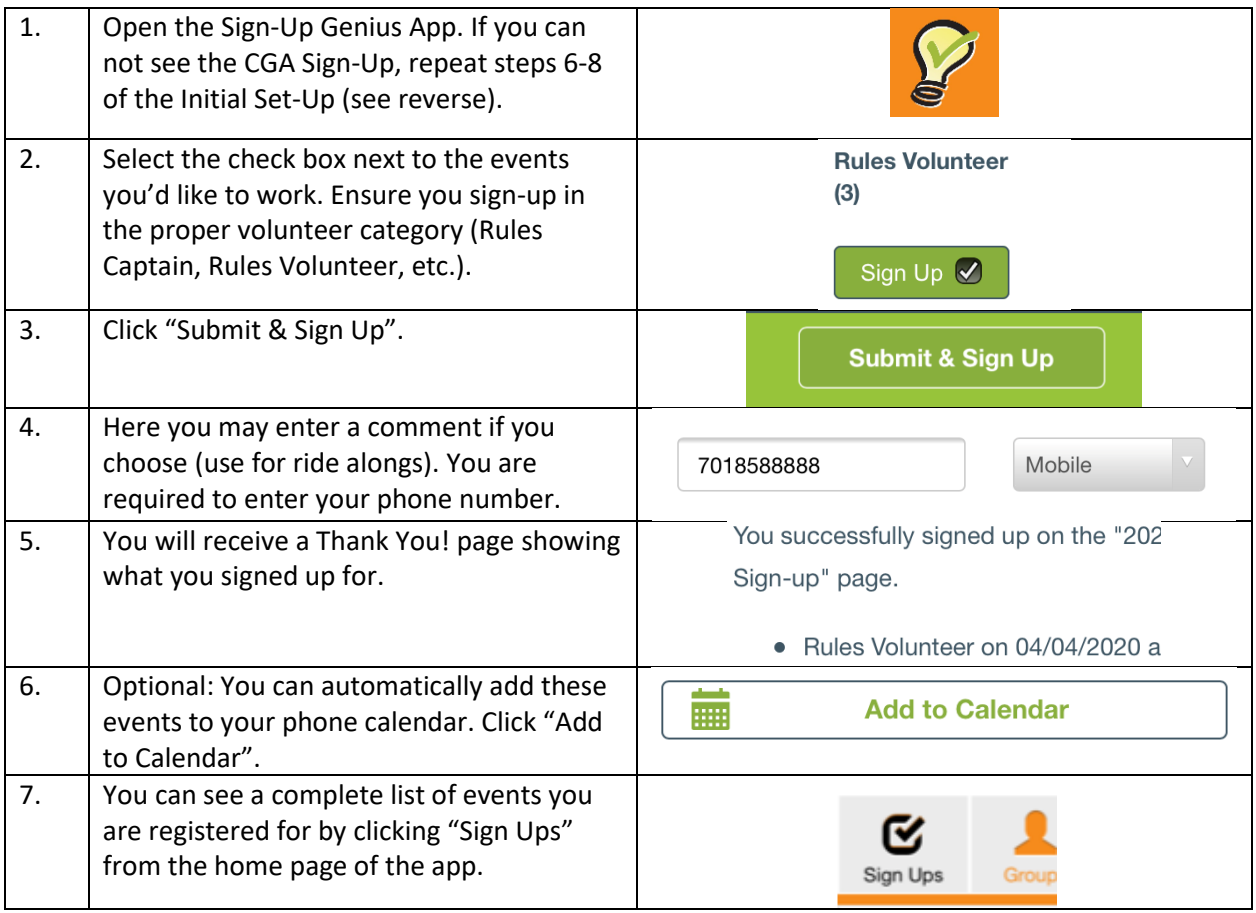

### **Edit or Delete an Event (Mobile App)**

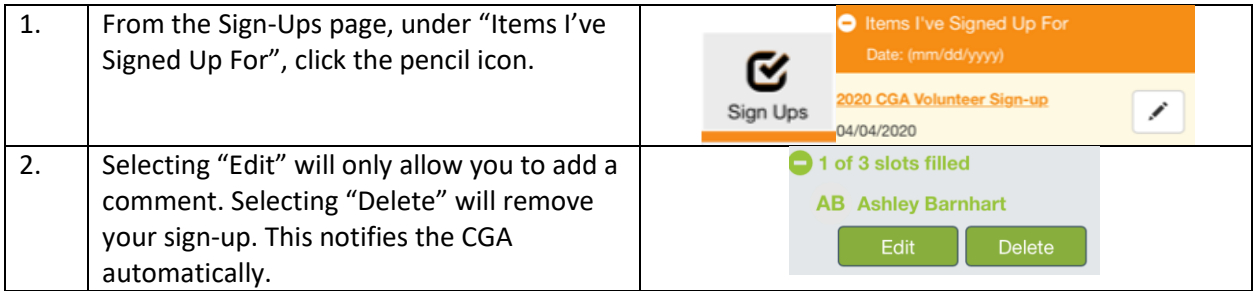

#### **Hints and Help**

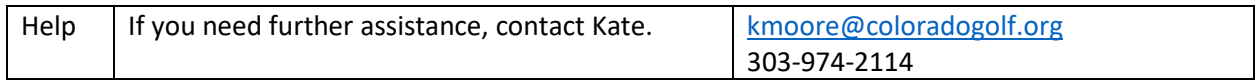

**My Log In E-mail:** \_\_\_\_\_\_\_\_\_\_\_\_\_\_\_\_\_\_\_\_\_\_\_\_\_\_\_\_\_\_\_\_\_\_\_

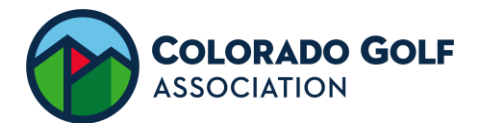

# SIGN-UP GENIUS: INITIAL SET-UP (DESKTOP)

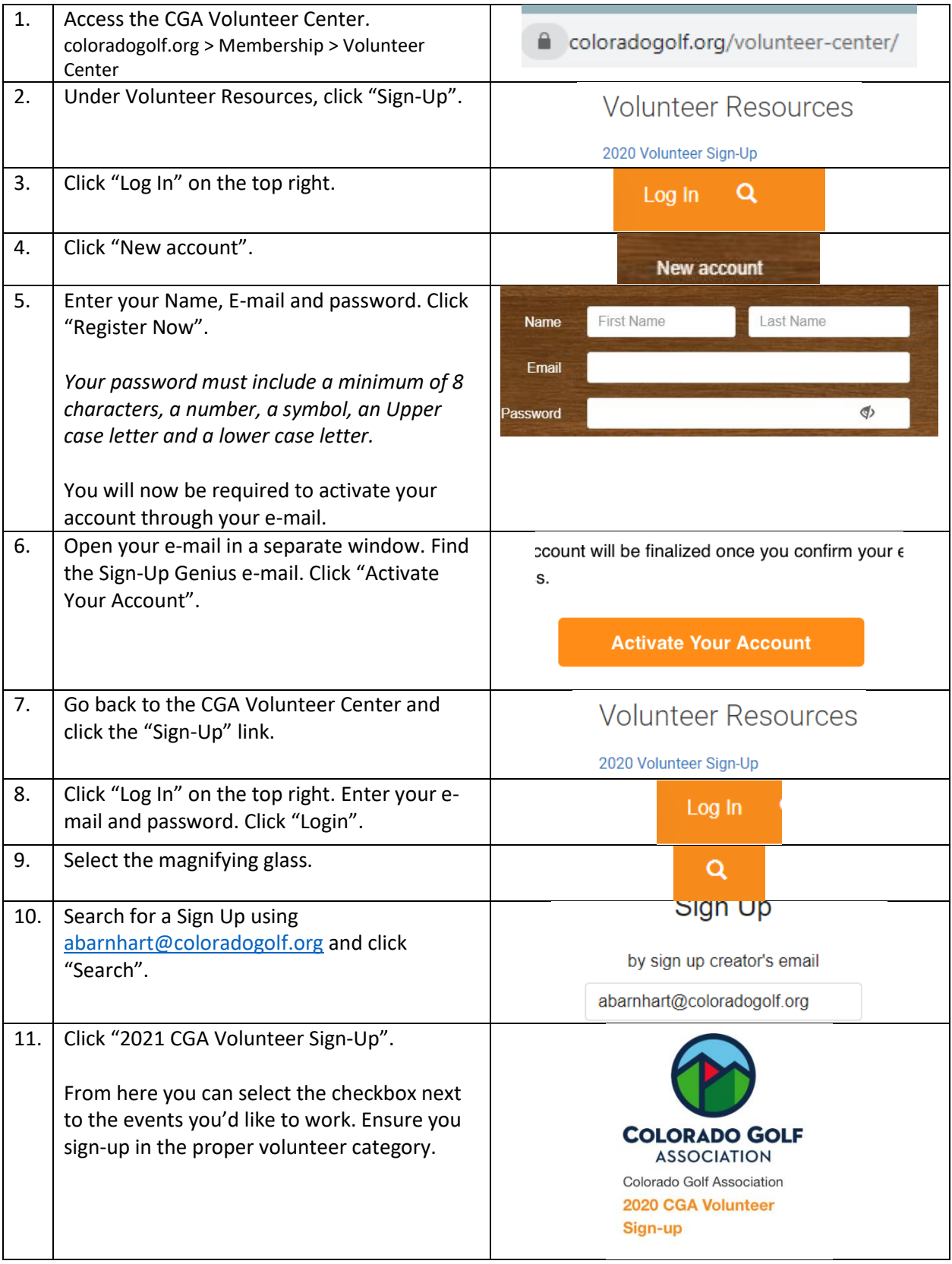

**My Log In E-mail:** \_\_\_\_\_\_\_\_\_\_\_\_\_\_\_\_\_\_\_\_\_\_\_\_\_\_\_\_\_\_\_\_\_\_\_

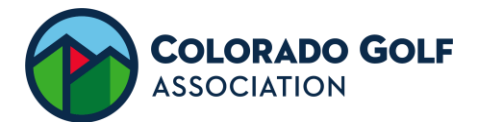

## **HOW TO SIGN-UP (DESKTOP)**

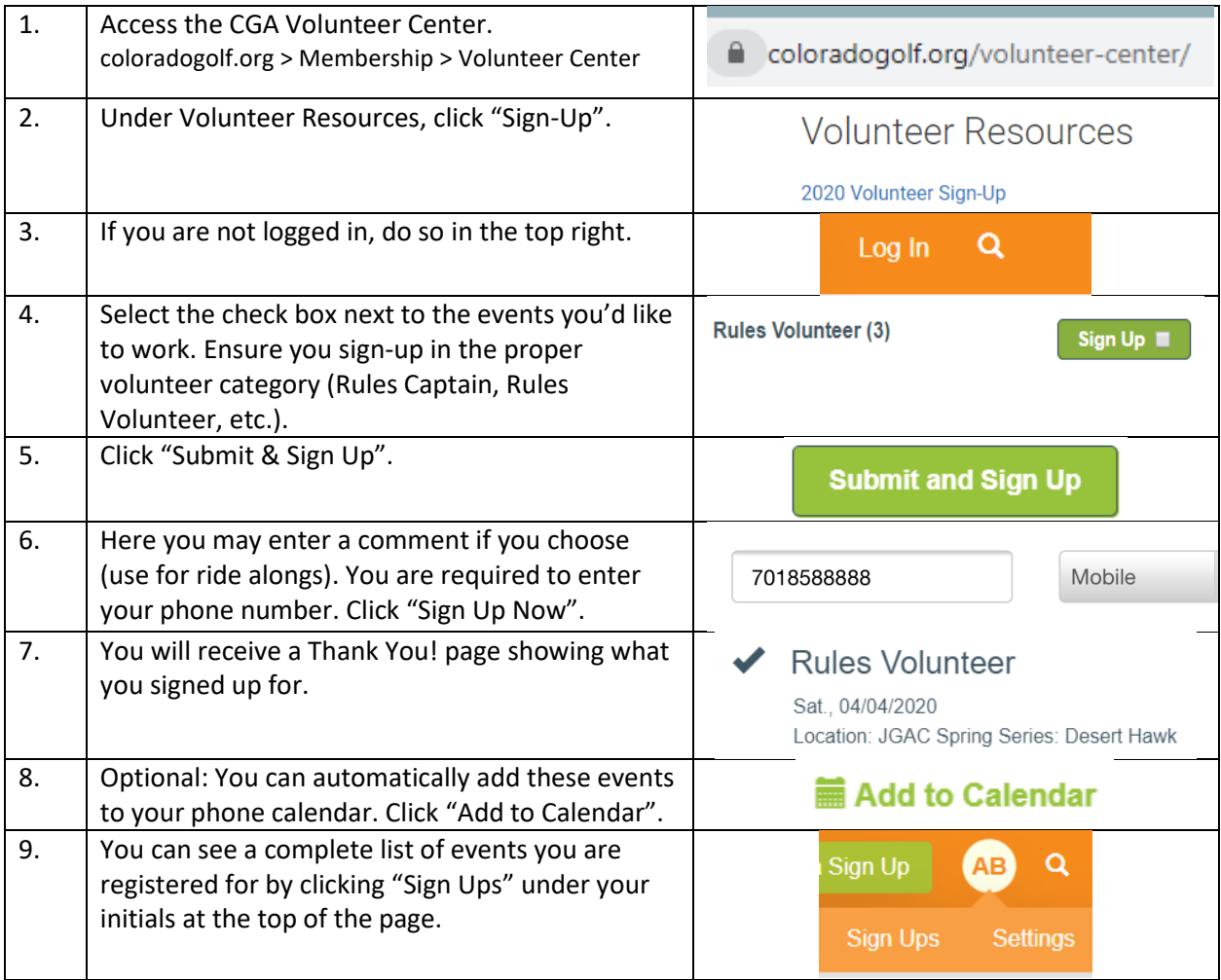

#### **Edit or Delete an Event (Mobile App)**

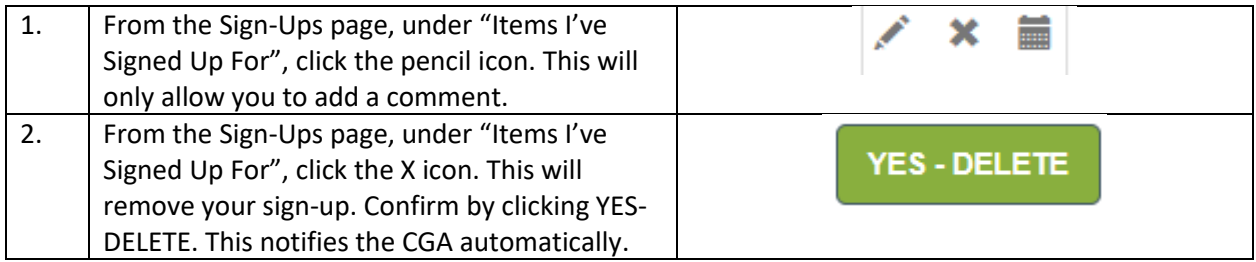

### **Hints and Help**

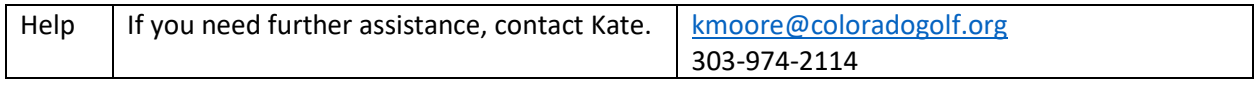

**My Log In E-mail:** \_\_\_\_\_\_\_\_\_\_\_\_\_\_\_\_\_\_\_\_\_\_\_\_\_\_\_\_\_\_\_\_\_\_\_